## **NINERTALENT**

## **QUICK REFERNCE GUIDE - SPA EMPLOYEES: How to View Your Position Description**

**SPA Employees will use the NinerTalent system to view their position description.**

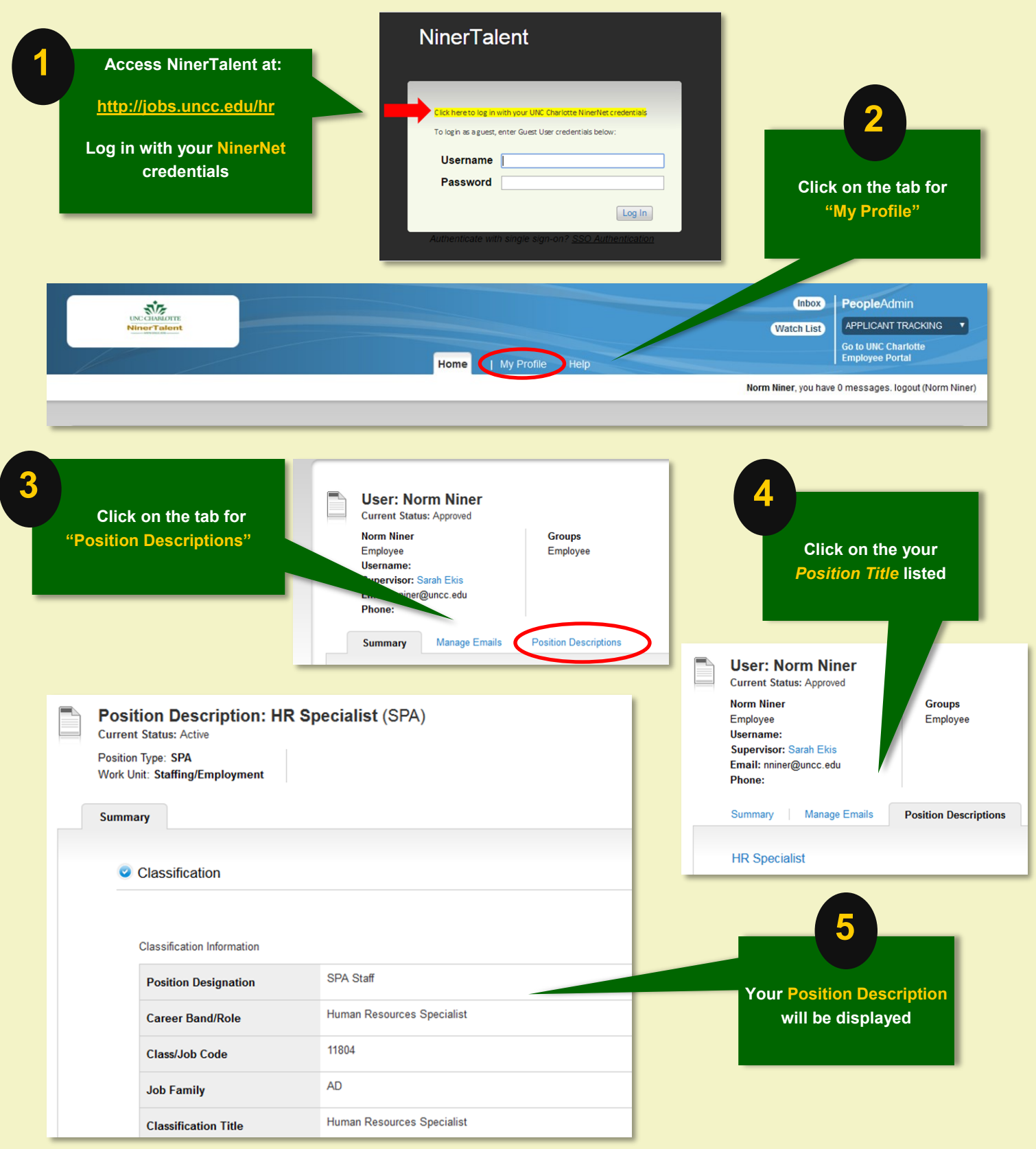